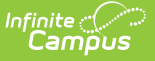

# **Dual Enrollment (Rhode Island)**

Last Modified on 03/11/2024 8:44 am CDT

[Extract](http://kb.infinitecampus.com/#extract-logic) Logic | SQL [Query](http://kb.infinitecampus.com/#sql-query) | [Extract](http://kb.infinitecampus.com/#extract-editor) Editor | Generate the Dual [Enrollment](http://kb.infinitecampus.com/#generate-the-dual-enrollment-extract) Extract | [Extract](http://kb.infinitecampus.com/#extract-layout) Layout

### **Classic View:** RI State Reporting <sup>&</sup>gt; Dual Enrollment

#### **Search Terms**: Dual Enrollment

The Dual Enrollment Extract provides a list of students who are in dual and concurrent enrollment or other advanced network coursework in post-secondary institutions. Data can be submitted throughout the year, as information becomes available (at the end of grading terms, etc.). All students are included in the report, regardless of them earning credit or not.

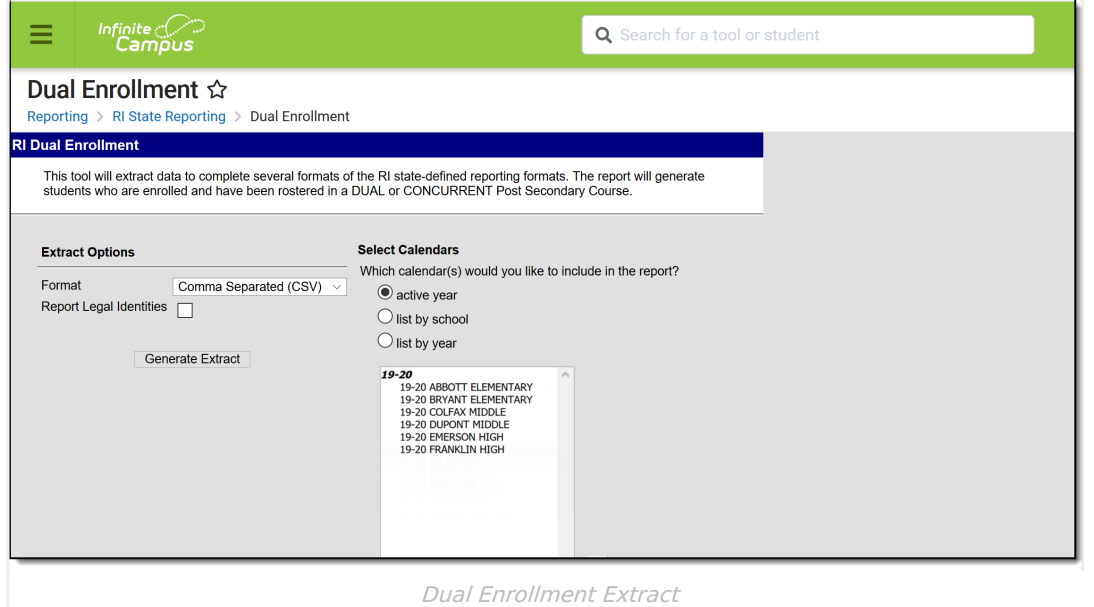

## **Extract Logic**

Students are included in the report when they are scheduled into DUAL or CONCURRENT or OTHER post secondary courses. This is determined by the Enrollment Type field on the Course editor. If the Decline Dual Credit checkbox is marked on the [Roster](https://kb.infinitecampus.com/help/roster-batch-edit) Batch Edit tab for any student, that student is not included.

- Only active students report.
- Only active courses report.

Students are not reported when:

- Their enrollment records are marked as State Exclude or No Show.
- They are enrolled in a grade level marked as State Exclude.
- They are enrolled in a calendar marked as State Exclude.

# **SQL Query**

EXEC [get\_RI\_DualEnrollment] @calendarList ='57'

Modify the calendar number (in the example above, this is 57) to match the number for your district.

## **Extract Editor**

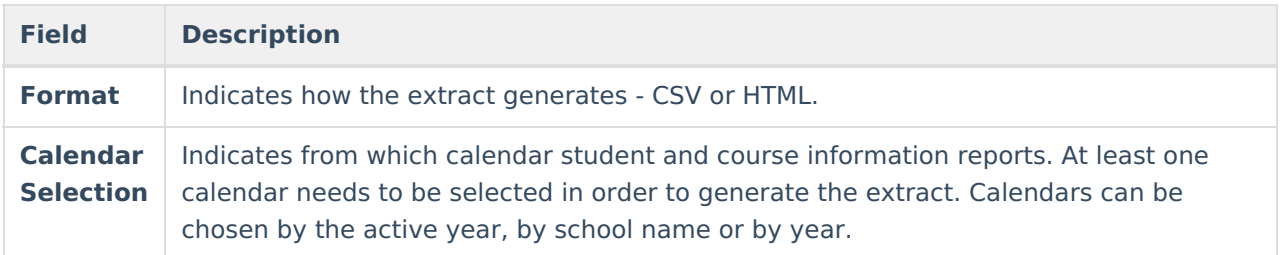

### **Generate the Dual Enrollment Extract**

- 1. Select the desired **Format**.
- 2. Select the desired **Calendar(s).**
- 3. Click the **Generate Extract** button.

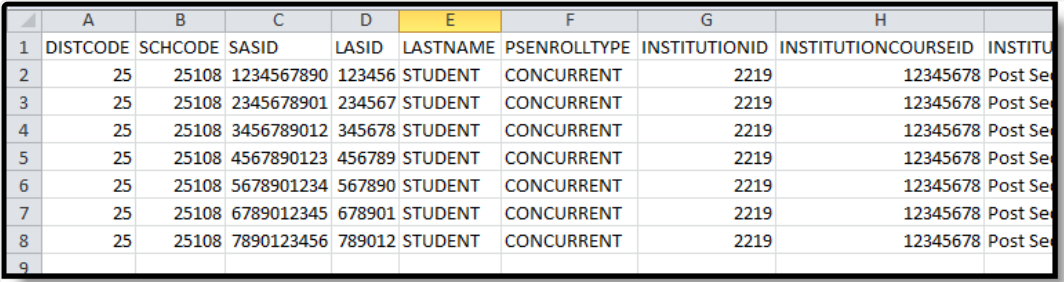

Dual Enrollment Extract - CSV Format

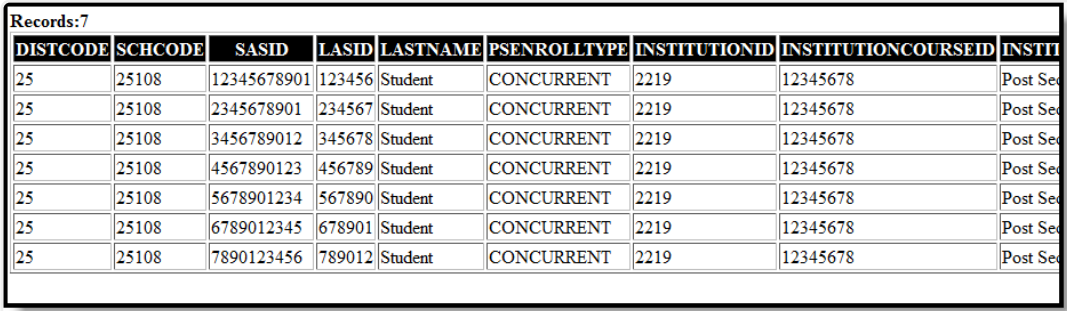

Dual Enrollment Extract - HTML Format

## **Extract Layout**

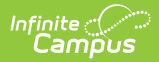

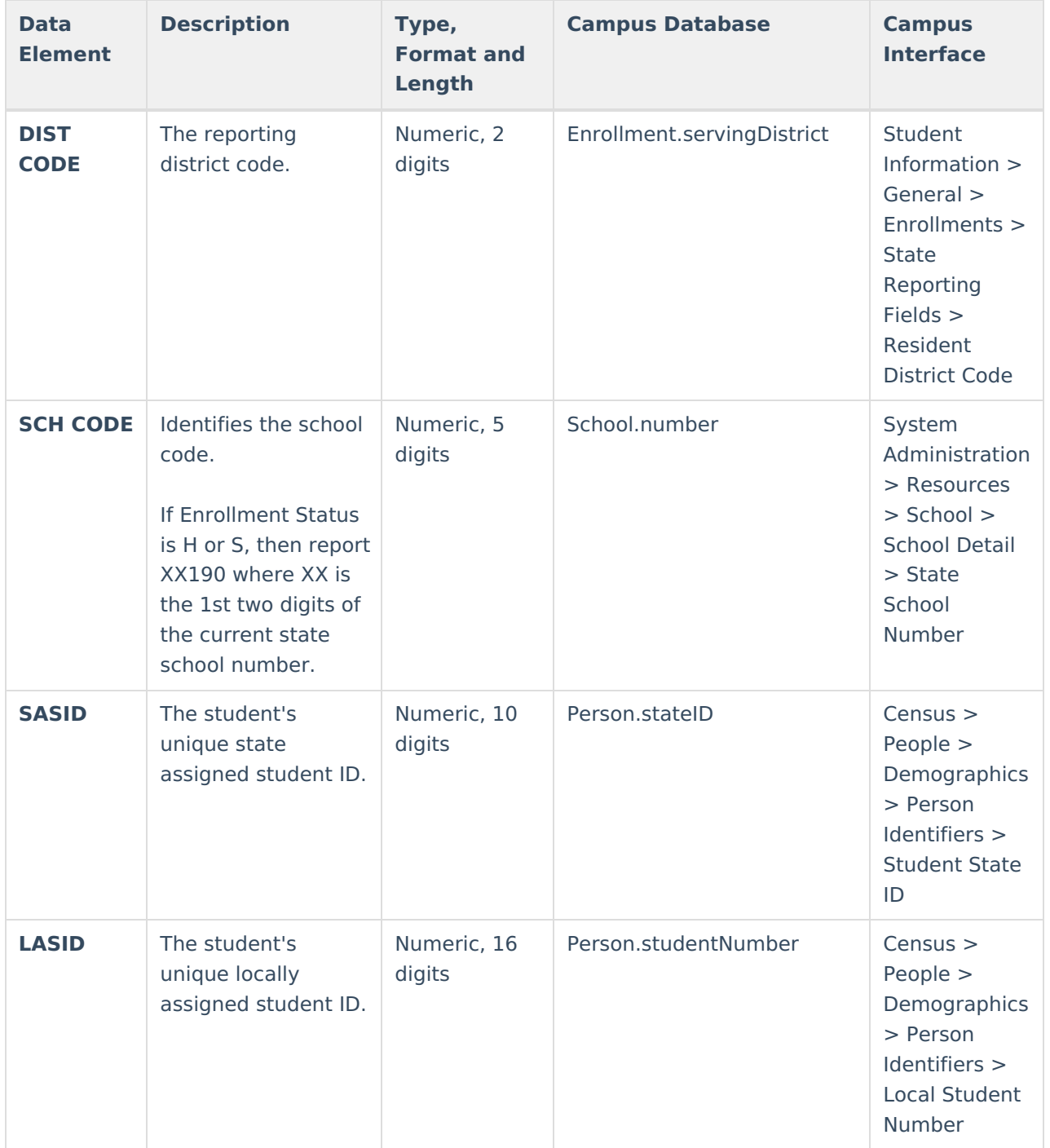

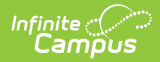

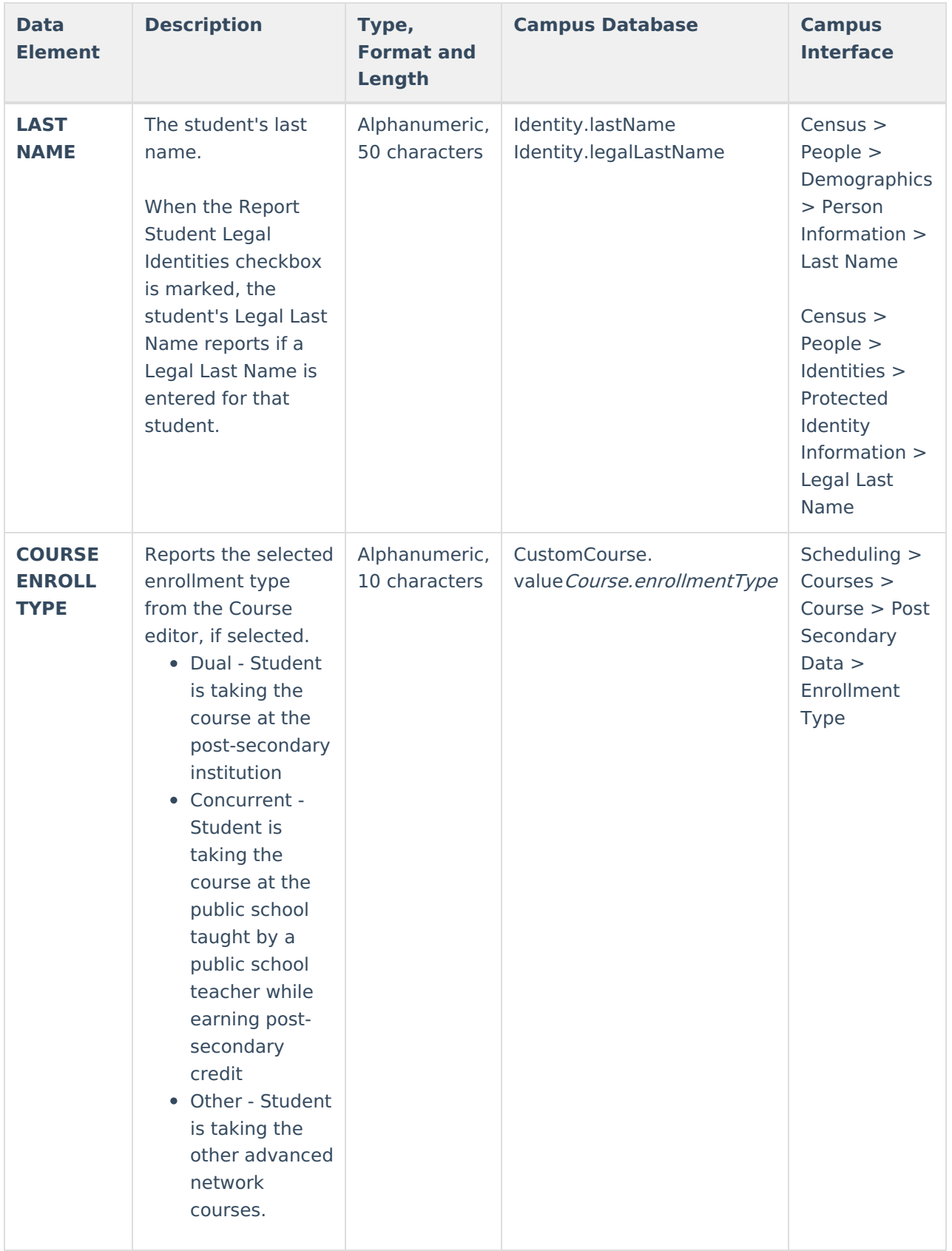

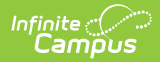

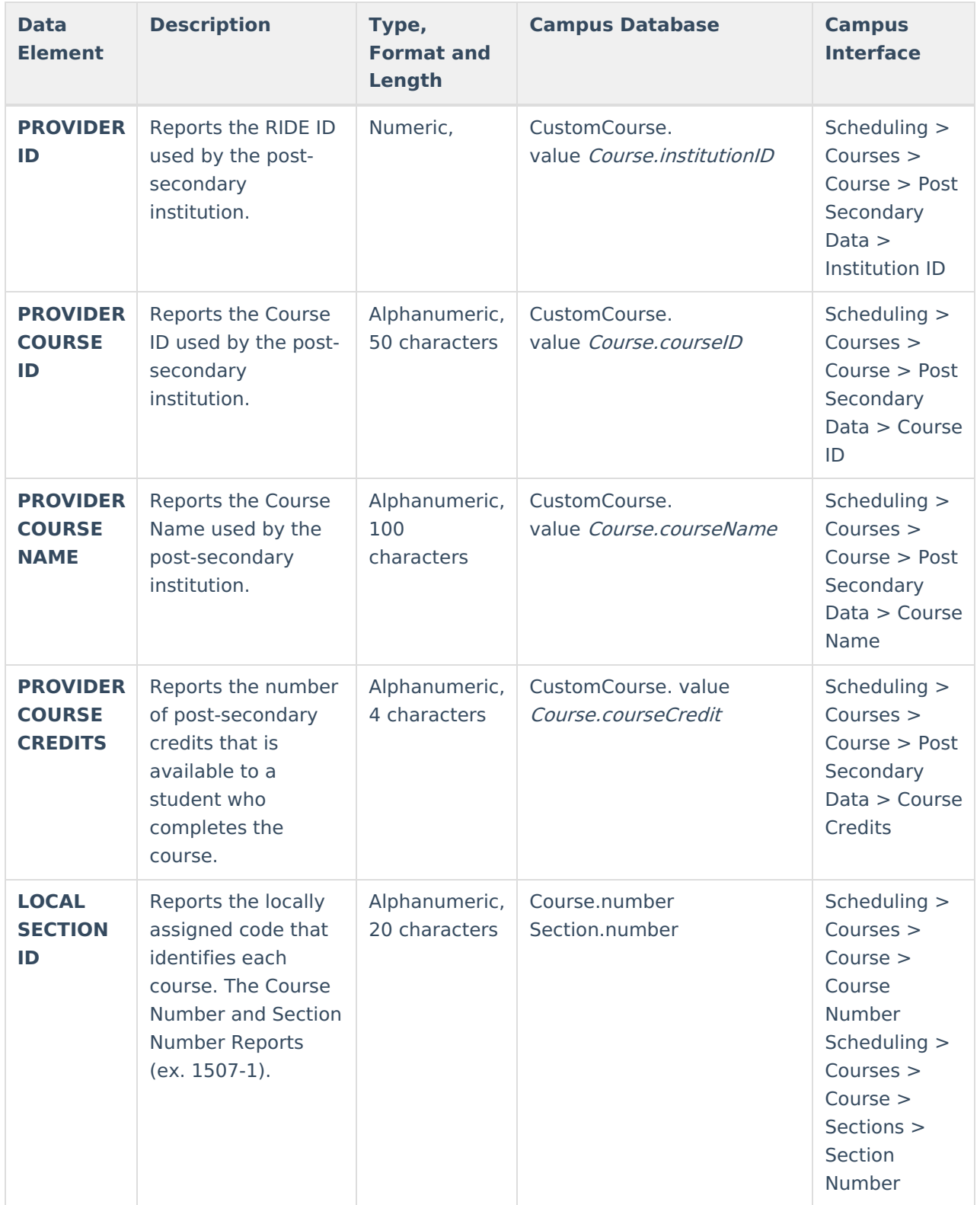

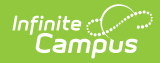

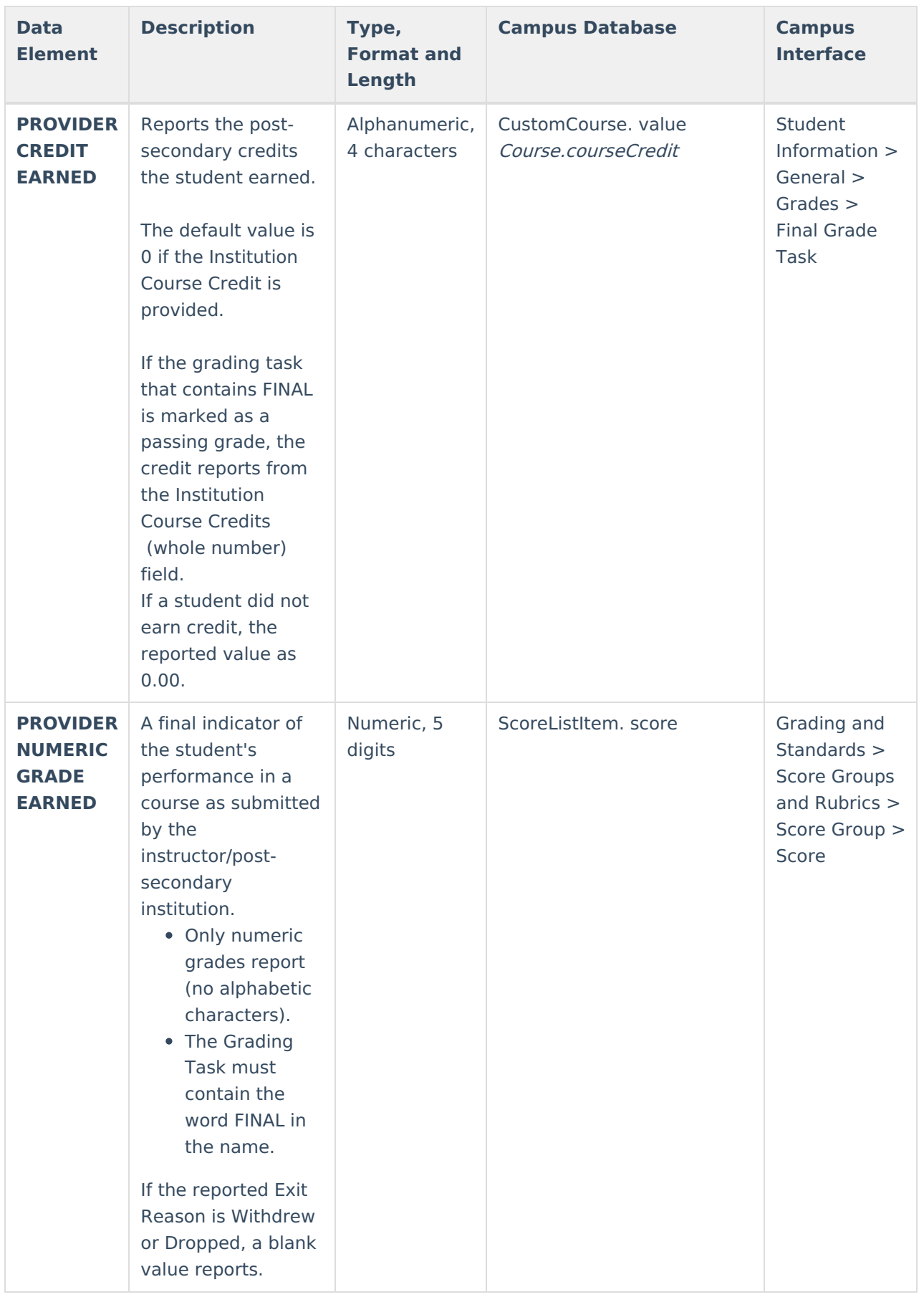

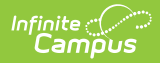

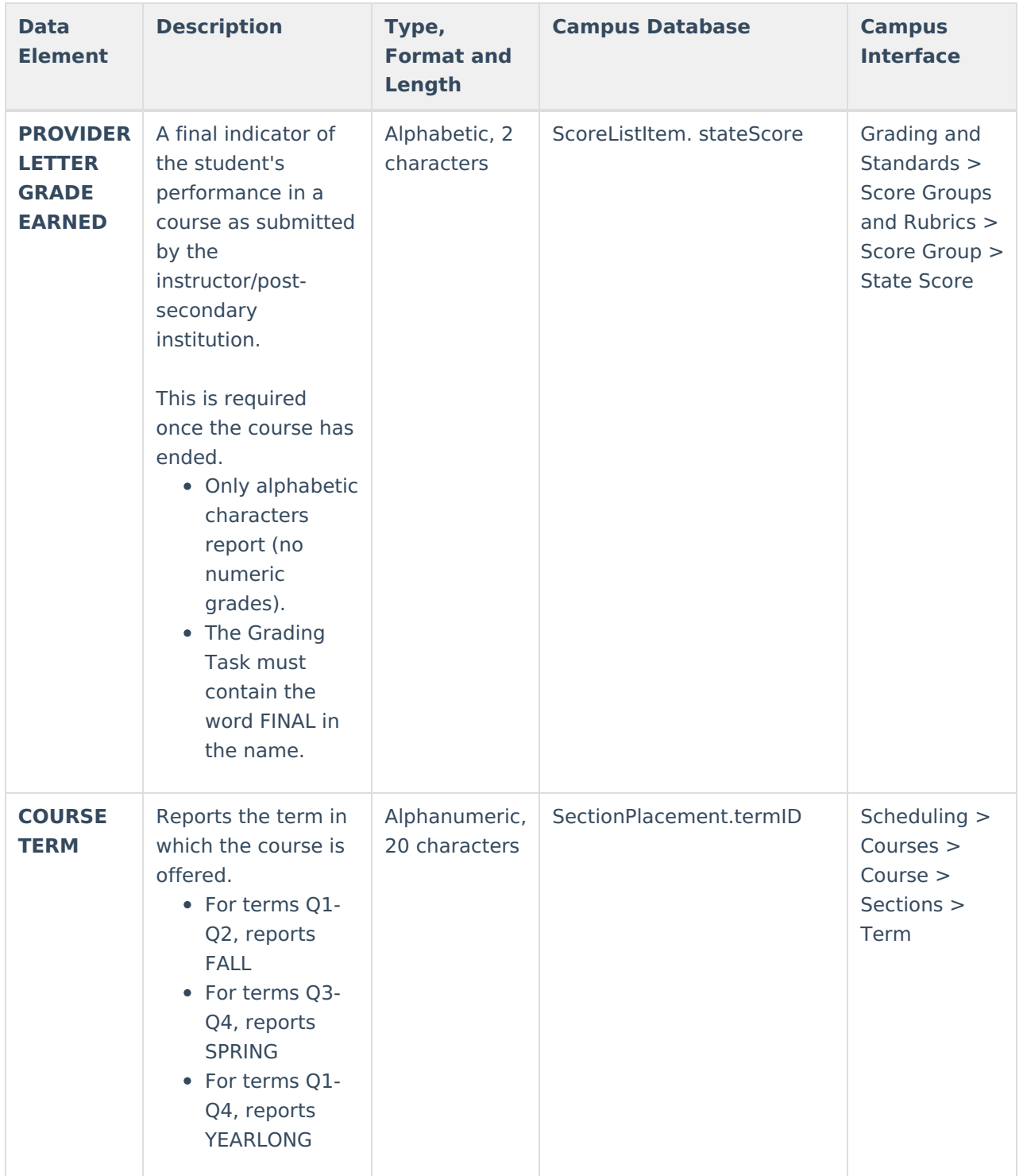

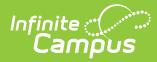

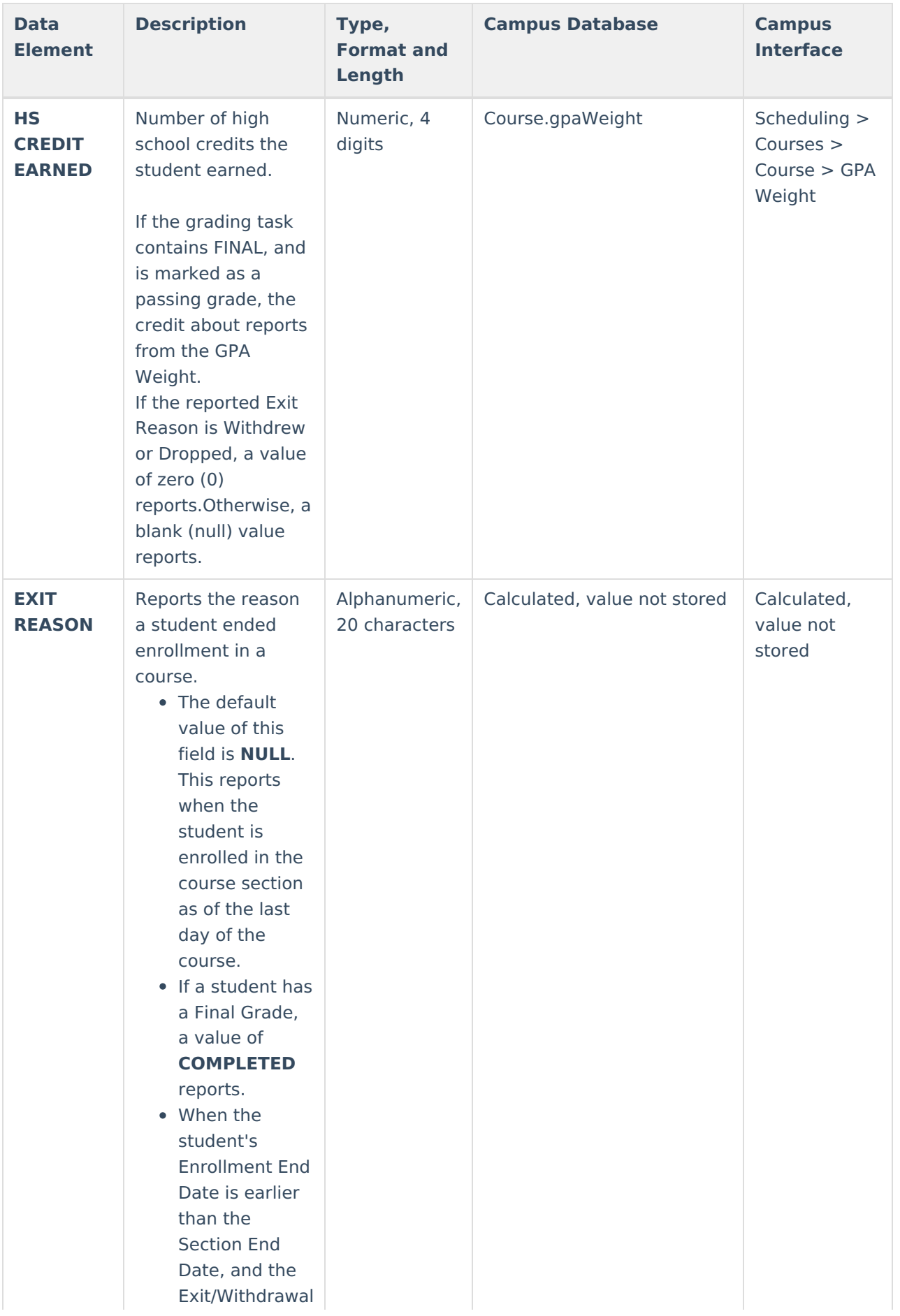

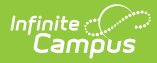

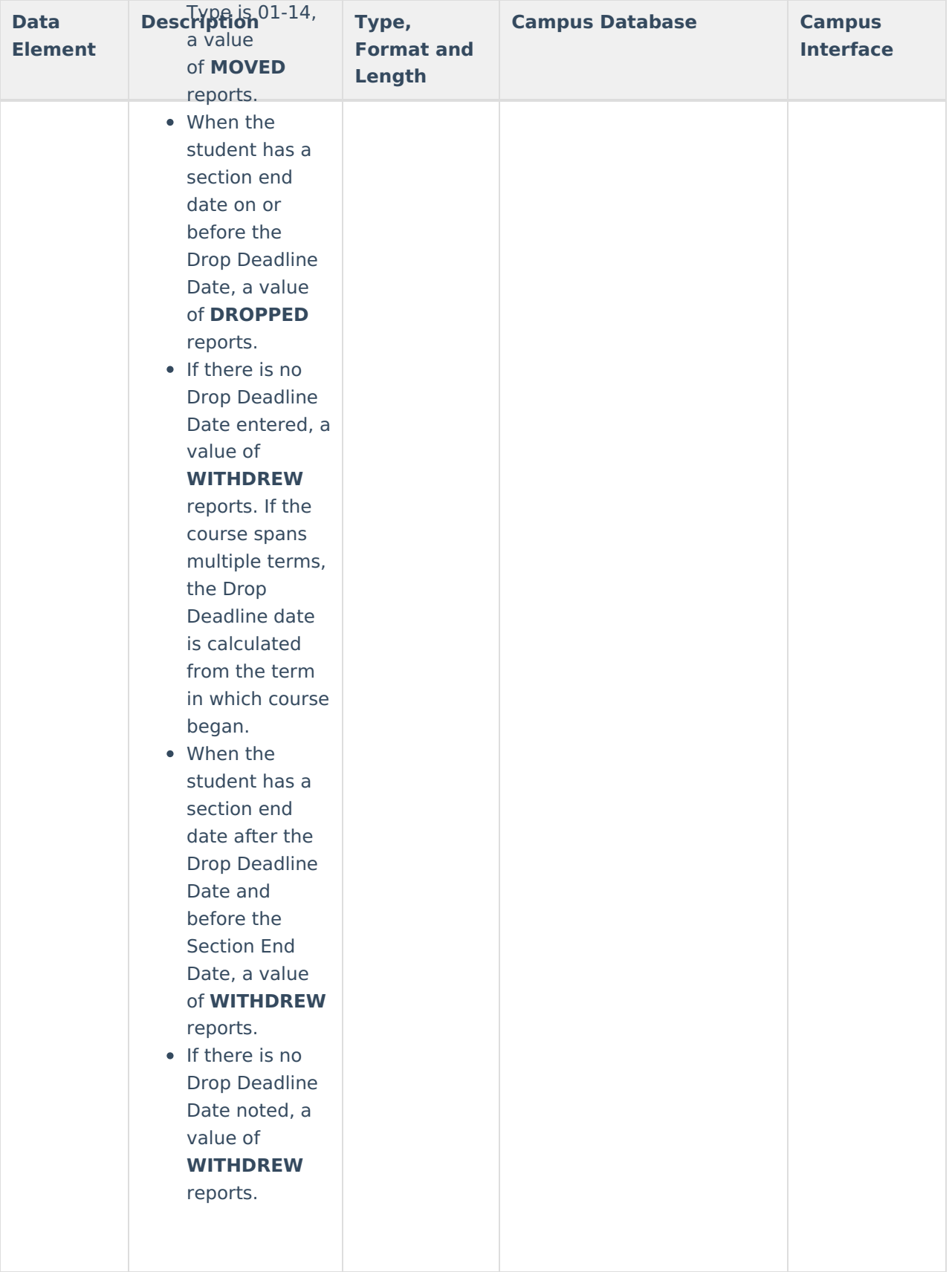

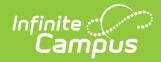

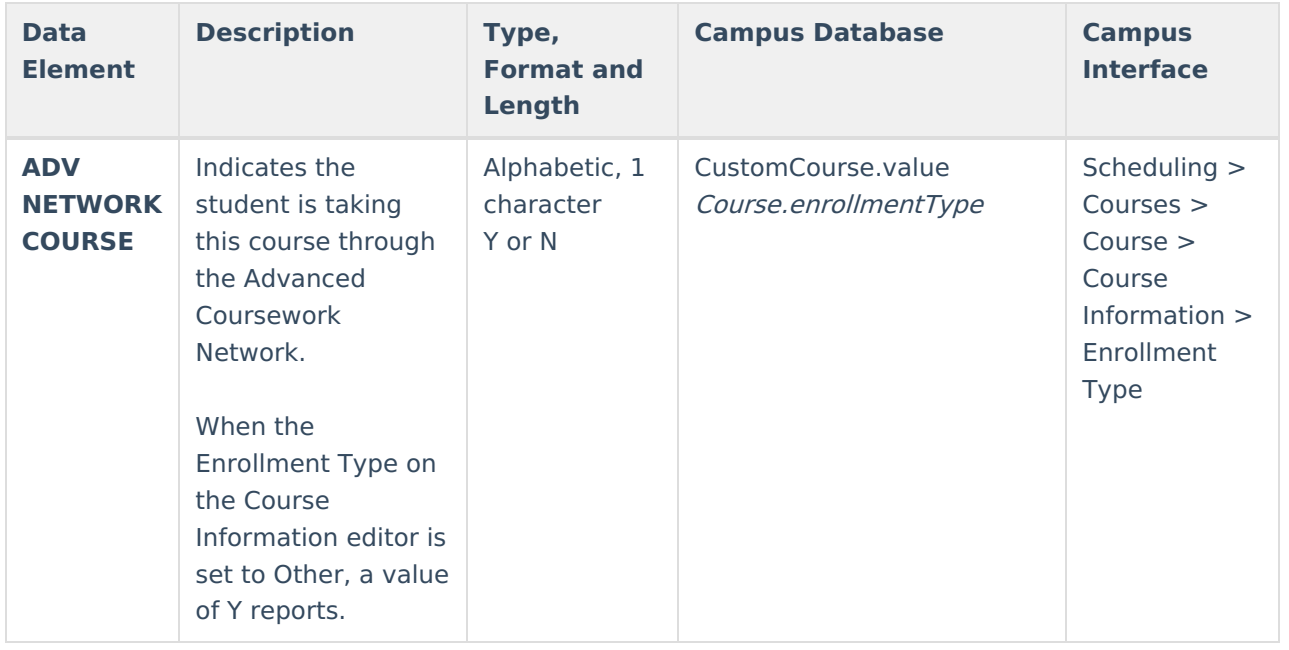